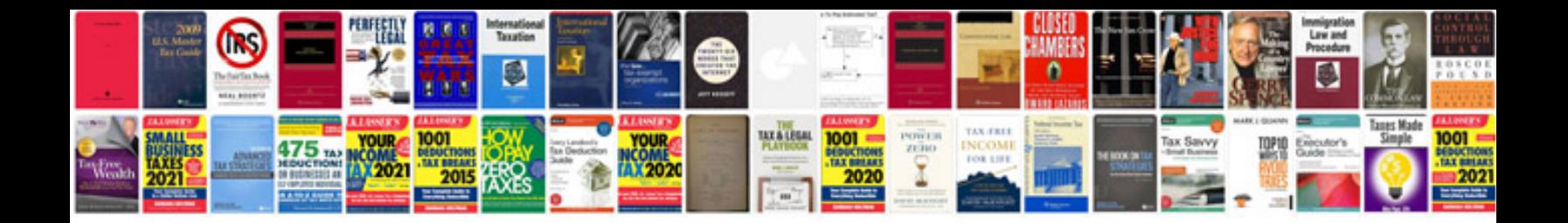

Yaesu ft897d manual

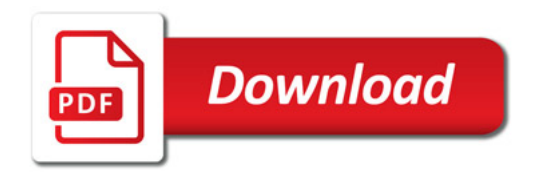

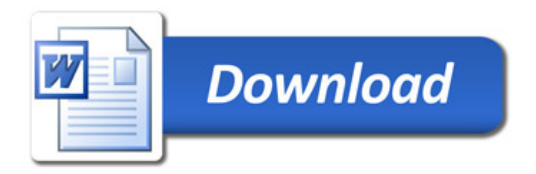